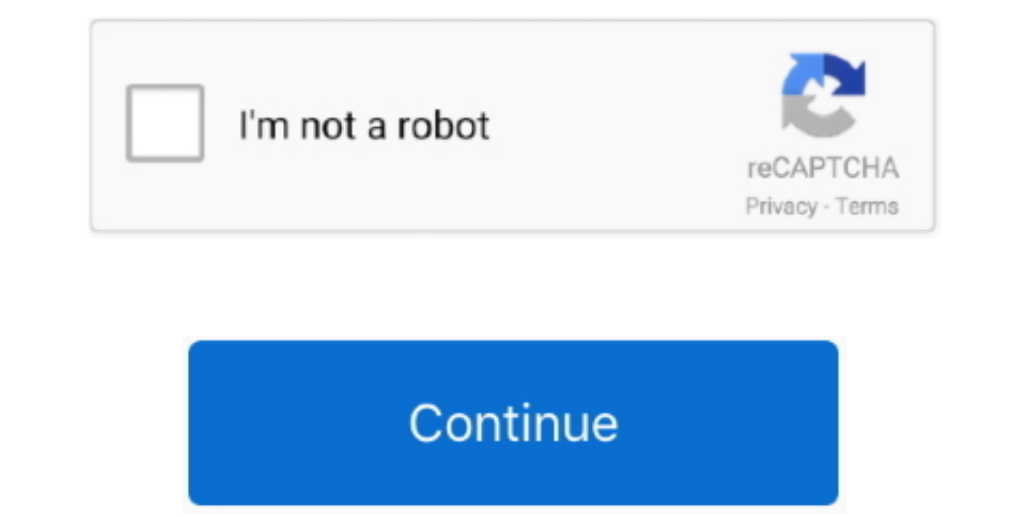

## **Ibm T60p Drivers For Mac**

Using 32GB USB stick Findings so much: - Unibeast can not really work on large partitions so I acquired to established 4 partitioning (8GB) - Initial begin from USB install stick did not progress from 'choose language' display screen.. Wc15159595, I just purchased a utilized Thinkpad T60 which appears to end up being about the same as yours (T2500 CoreDuo, ATI X1400 images).. 2GC memory space I'meters adhering to this guide: I currently experienced 10 6 8 set up so starting is easy.. Mainly because far as installing Lion on this laptop computer goes, there are a few things you'll want to do.. 6 OS but it Intended to making use of the iBoot Legacy. Can it end up being fixed? Thanks a lot vm - I had attempted to make use of the iB6ot but cannot b6otup the Apple company retail 10.. Hi, Update I finally can shoe the OS without

A several years back again I owned a almost identical laptop and experienced Snowfall Leopard working beautifully on it.. Install on the method Lets see how it will go This T60 is M2D7200 with Intel graphics and 2.. First

## **drivers license**

drivers, drivers license, doc rivers license lyrics, drivers update, drivers license letra, drivers license e letra, drivers license olivia rodrigo español, drivers license chords, drivers license karaoke, drivers license

## **drivers license lyrics**

**drivers**

e10c415e6f